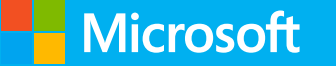

# Drive Intelligence from **Text in Smart Apps**

## Adnan Masood, PhD

Microsoft MVP Adnan.Masood@owasp.org @adnanmasood https://github.com/adnanmasood

**Slides Courtesy of Microsoft Corporation** 

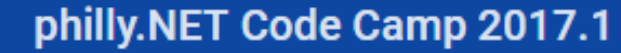

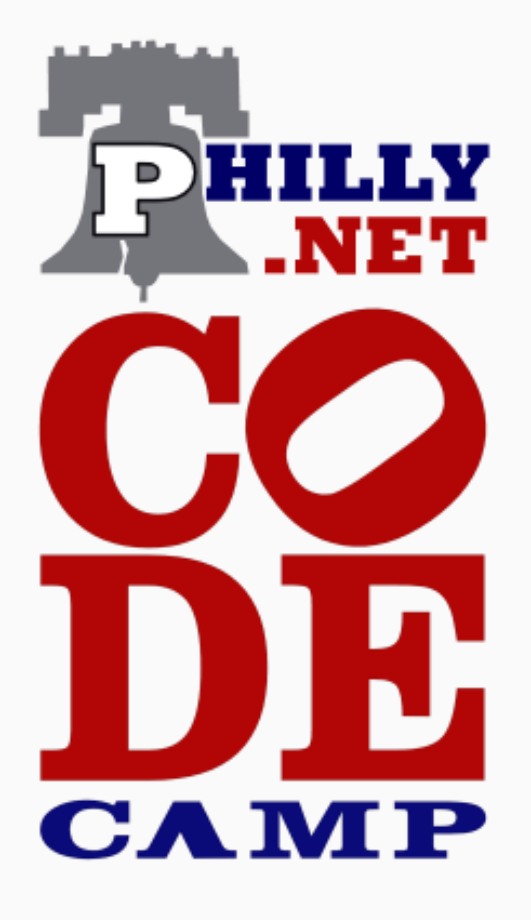

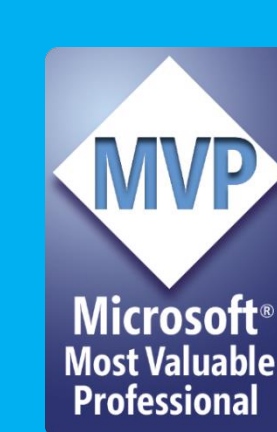

February 24-25 Microsoft MTC Malvern, PA

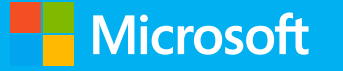

# Drive Intelligence from Text in **Smart Apps**

The session covers how to use cognitive services to drive insights and intelligence in your applications. The session covers how to work with unstructured text and turn unstructured text into meaningful insights into mobile, web and line of business applications. The session will be showing how to use a few lines of code to easily analyze sentiment, extract key phrases, detect topics, and detect language for any kind of text. The session will provide an overview on Microsoft Cognitive Services and all related text analysis services including:

- Sentiment Analysis
- Key Phrase extraction
- Topic Detection
- Language detection

The session is code driven & will provide samples on how to build smart apps with cognitive services from Microsoft.

## About the Speaker

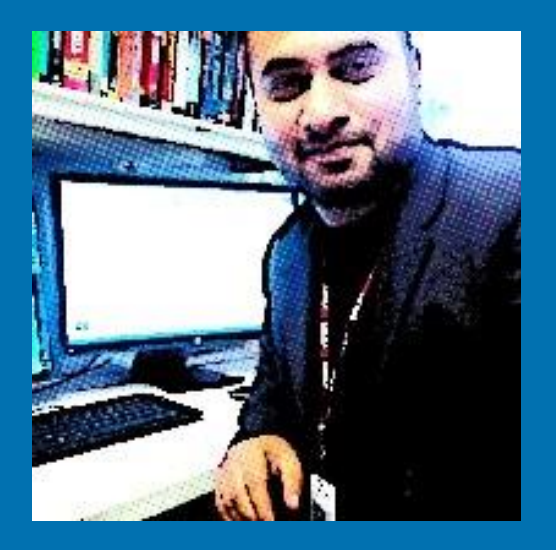

**MVP Microsoft Most Valuable** Professional

Adnan Masood, Ph.D. is a software architect, machine learning researcher, and Microsoft MVP for Data Platform. Before joining UST Global as Chief Architect of AI and Machine Learning, Dr. Masood worked at Green Dot Corporation, a leading prepaid financial technology institution as a Sr. Systems Architect. In the past life he has also served as principal engineer for an ecommerce start-up, and as a solutions architect for a leading British nonprofit organization.

A strong believer in the development community, Adnan is an active member of the Open Web Application Security Project (OWASP), an organization dedicated to software security. In the .NET community, he is a cofounder and president of the Pasadena .NET Developers group, coorganizer of Tampa Bay Data Science Group, and Irvine Programmer meetup. A certified ScrumMaster, Dr. Masood also hold certifications in big data, machine learning, and systems architecture from Massachusetts Institute of Technology; Application Security certification from Stanford University, and SOA Smarts certification from Carnegie Mellon University. he is a Microsoft Certified Solutions Developer, and Sun Certified Java Developer.

Dr. Masood teaches Data Science course at Park University, and has taught Windows Communication Foundation (WCF) courses at the University of California, San Diego. He is a regular speaker to various academic and technology conferences (, IEEE-HST, IASA, and DevConnections), local code camps, and user groups. He is also a volunteer STEM FLL robotics coach for middle school students.

For more details, visit Adnan's blog (http://blog.adnanmasood.com), GitHub repository (http://github.com/adnanmasood), and Twitter (@adnanmasood). Adnan can be reached at adnan.masood@owasp.org.

Give your apps<br>a human side

**Slides Courtesy of Microsoft Corporation** 

### Vision

From faces to feelings, allow your apps to understand images and video

## Speech

Hear and speak to your users by filtering noise, identifying speakers, and understanding intent

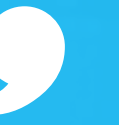

### Language

Process text and learn how to recognize what users want

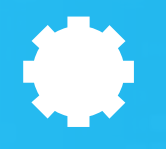

### Knowledge

Tap into rich knowledge amassed from the web, academia, or your own data

### Search

Access billions of web pages, images, videos, and news with the power of Bing APIs

# Language Understanding Intelligent Service

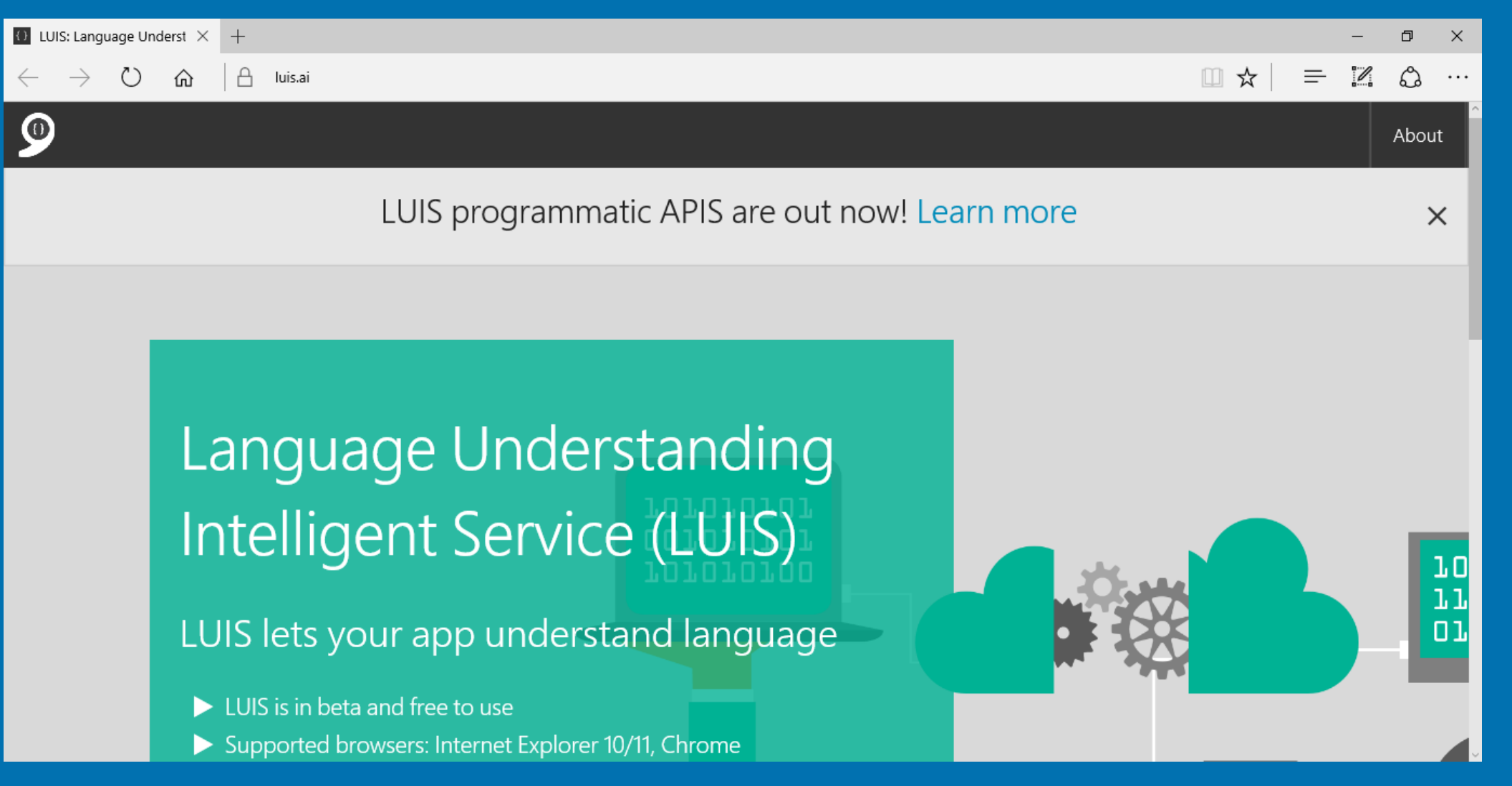

<https://www.luis.ai/>

# Why Microsoft Cognitive Services?

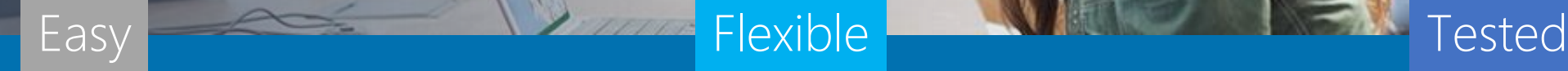

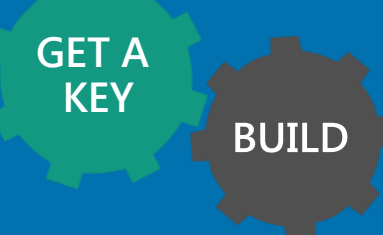

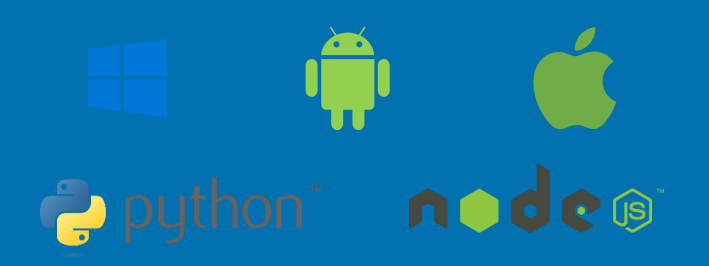

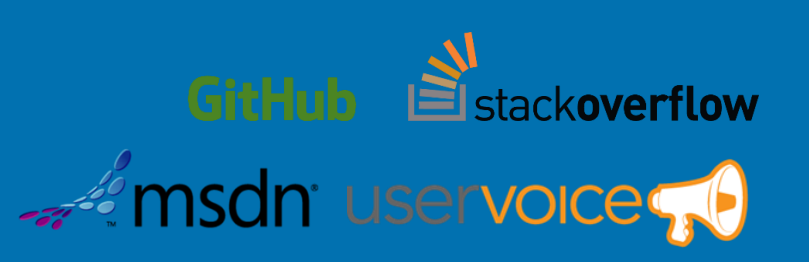

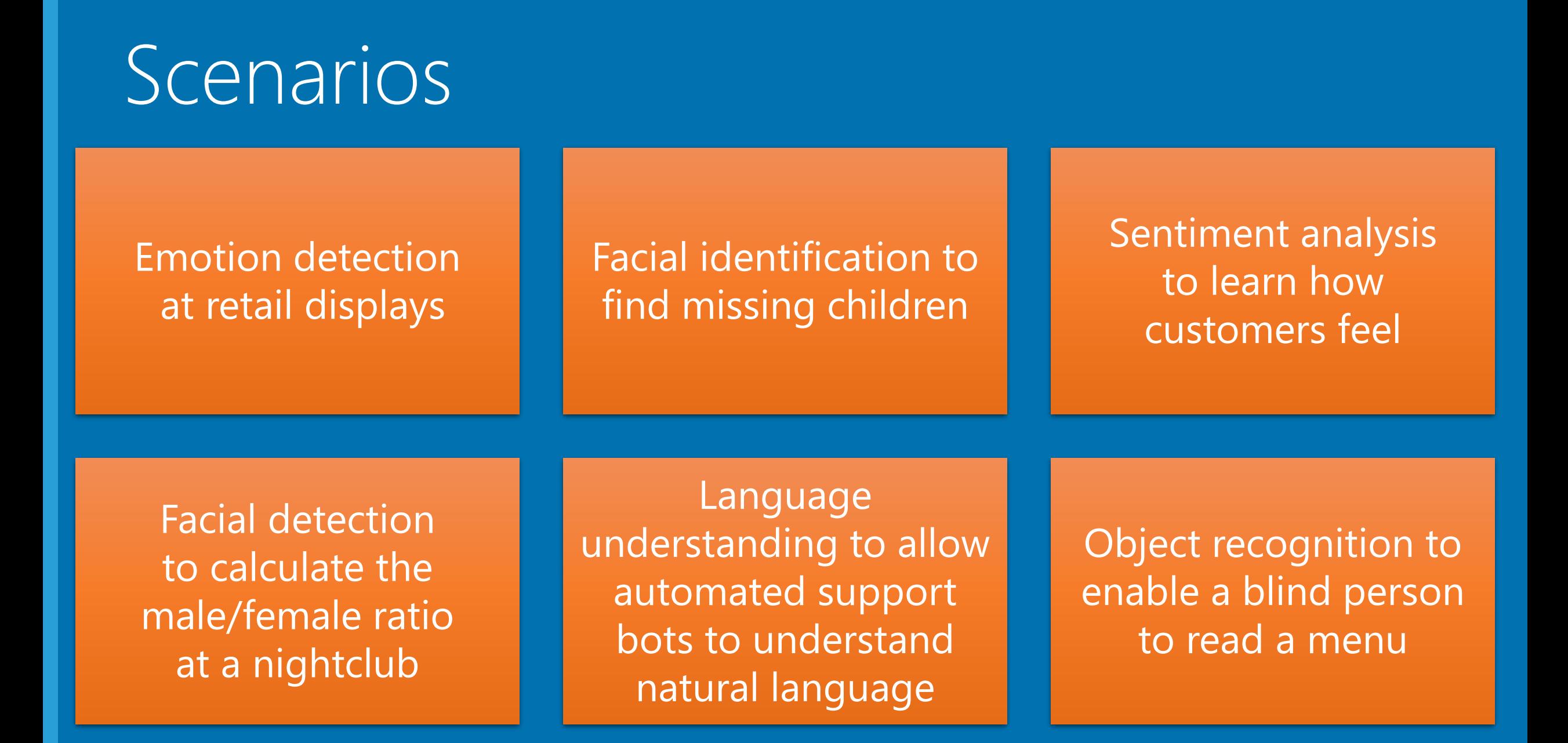

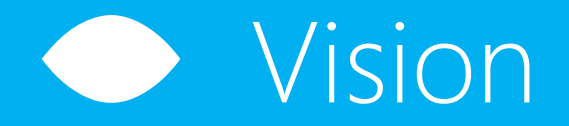

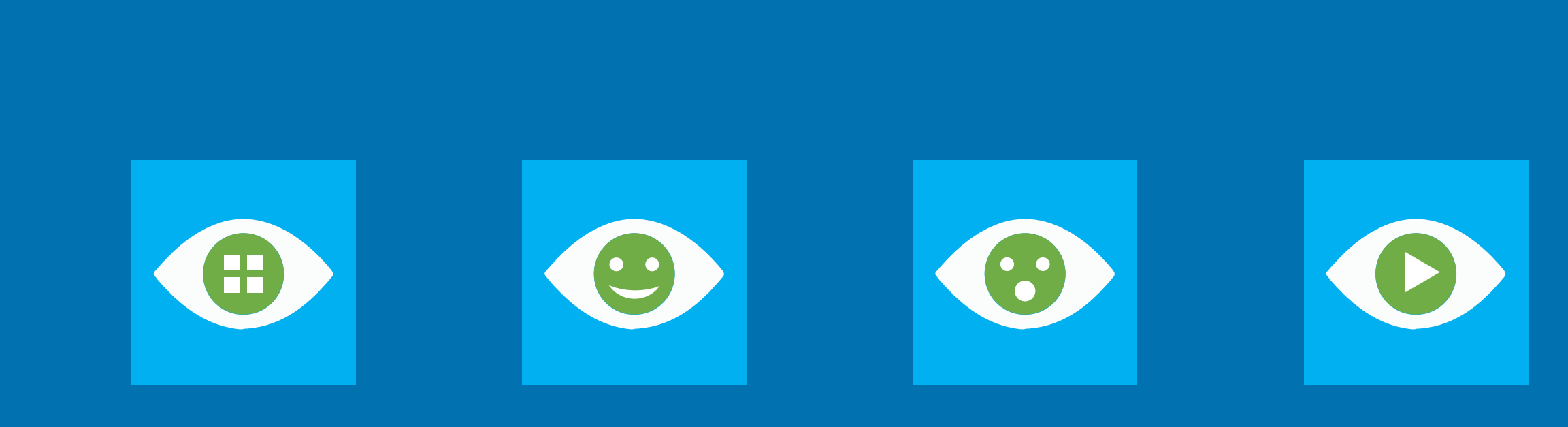

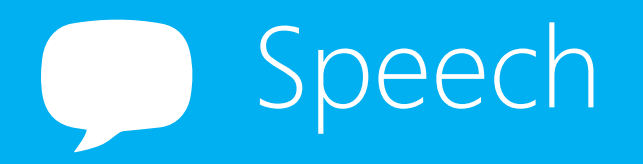

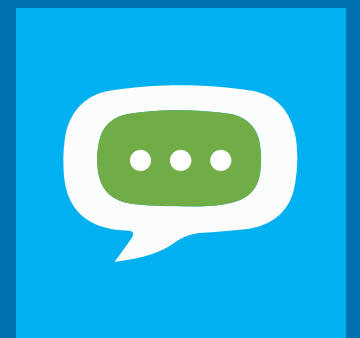

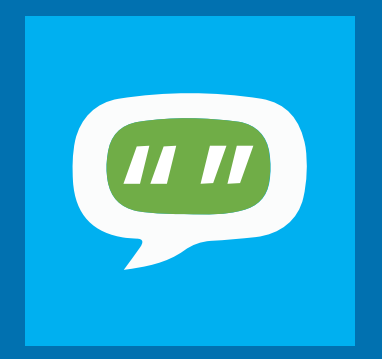

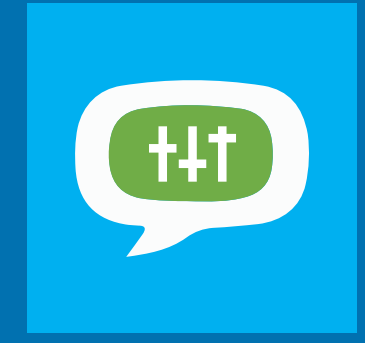

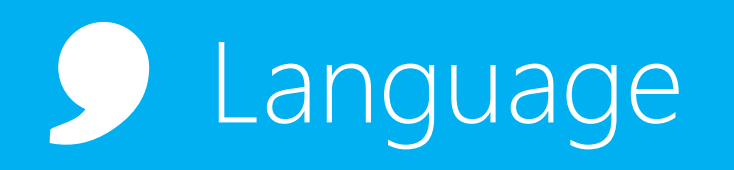

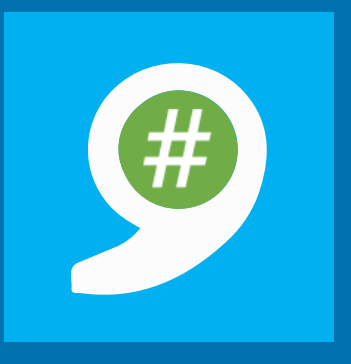

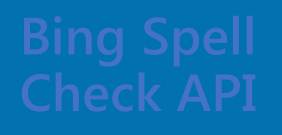

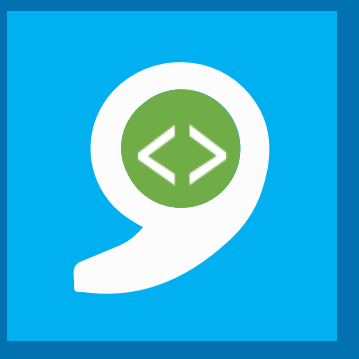

web-scale data

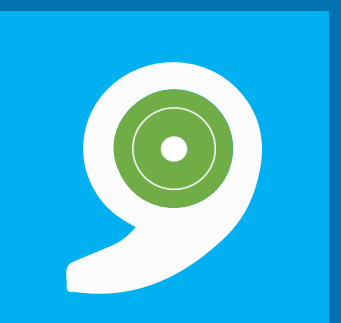

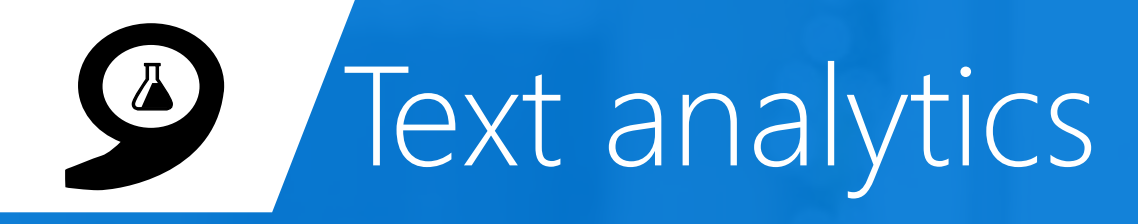

Sentiment analysis Understand if a record has positive or negative sentiment

Key phrase extraction Extract key phrases from a piece of text, and retrieve topics

Topic detection Use clustering techniques to identify the trending topics on a large set of text records

Language detection Identify the language, 120 supported languages

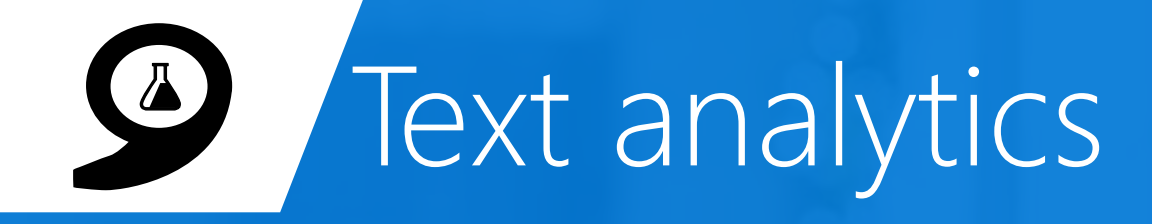

Sentiment analysis English, Spanish, French, and Portuguese Understand if a record has positive or negative sentiment

Key phrase extraction English, Spanish, German, and Japanese Extract key phrases from a piece of text, and retrieve topics

## Topic detection English

Use clustering techniques to identify the trending topics on a large set of text records

Language detection Identify the language, 120 supported languages

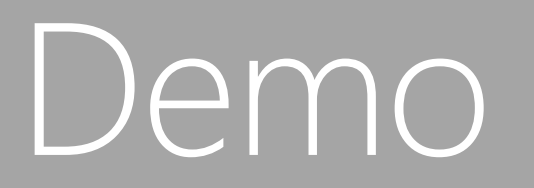

Text analytics<br>http://text-analytics-demo.azurewebsites.net

# Language understanding (LUIS)

## Define entities and intents

Entities–DepartureCity, ArrivalCity, DepartureDate, ReturnDate Intent–book a flight

## Map some utterances to an intent

Examples: "I want to go to Paris from Sept 25 to Sept 29, 2016", "Book me a flight from DTW to CDG leaving on 9/25/2016 and returning 9/28/2016", etc.

## Help your model improve over time based on real feedback

See what real users are sending to your model, and map those utterances to intents (or create new intents based on what your users are asking).

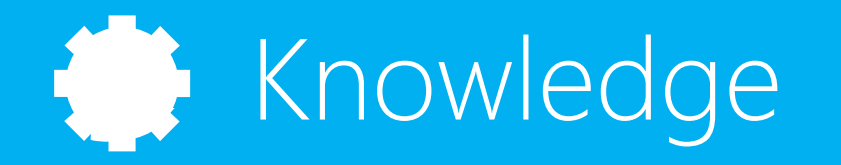

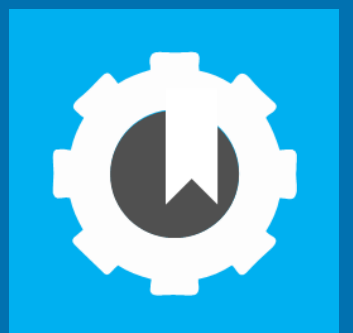

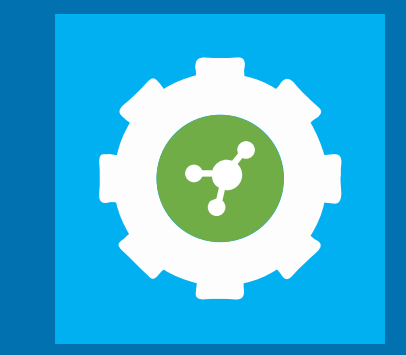

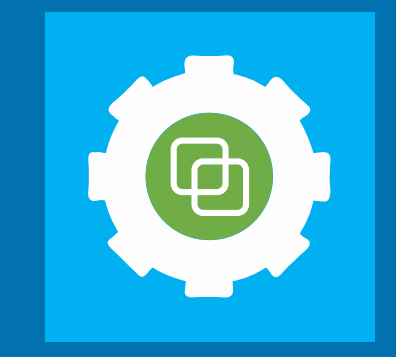

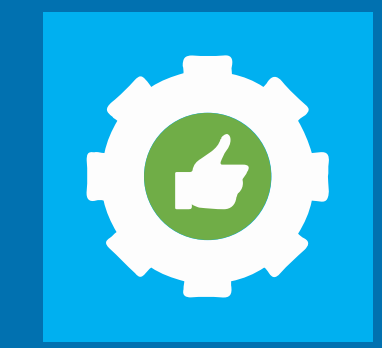

# Apps Powered by MS Cognitive Services

I think it's a person sitting in front of a computer and he seems ©. I am 99% sure that's **Bill Gates** 

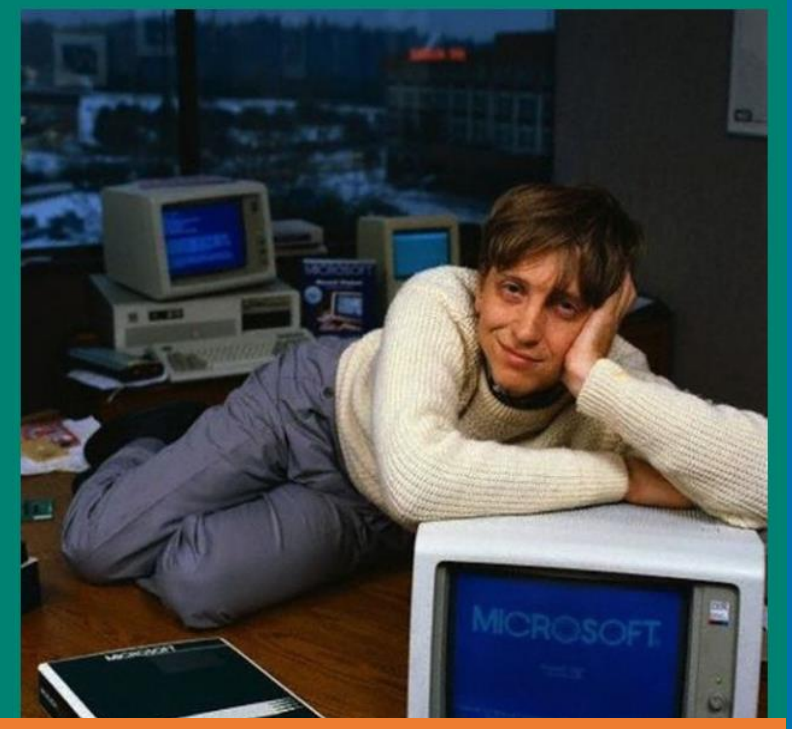

### **CaptionBot.ai**

CelebsLike.Me Which Oscar nominee do you look like?

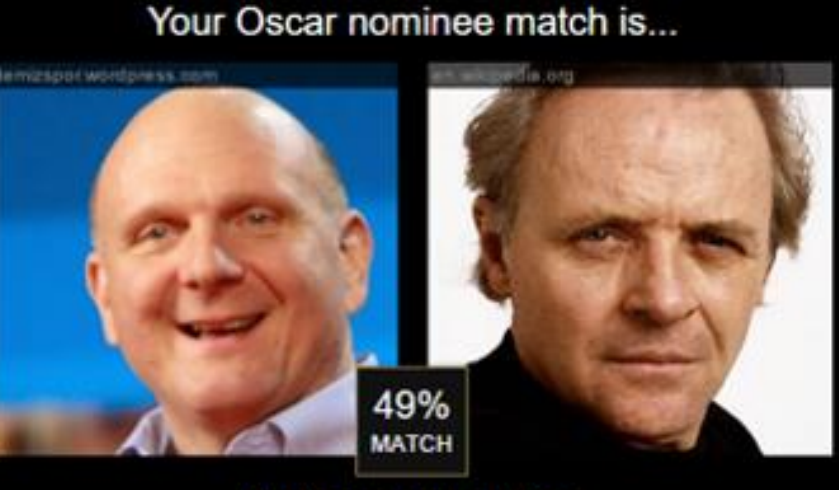

**Anthony Hopkins** 

**Celebslike.me** 

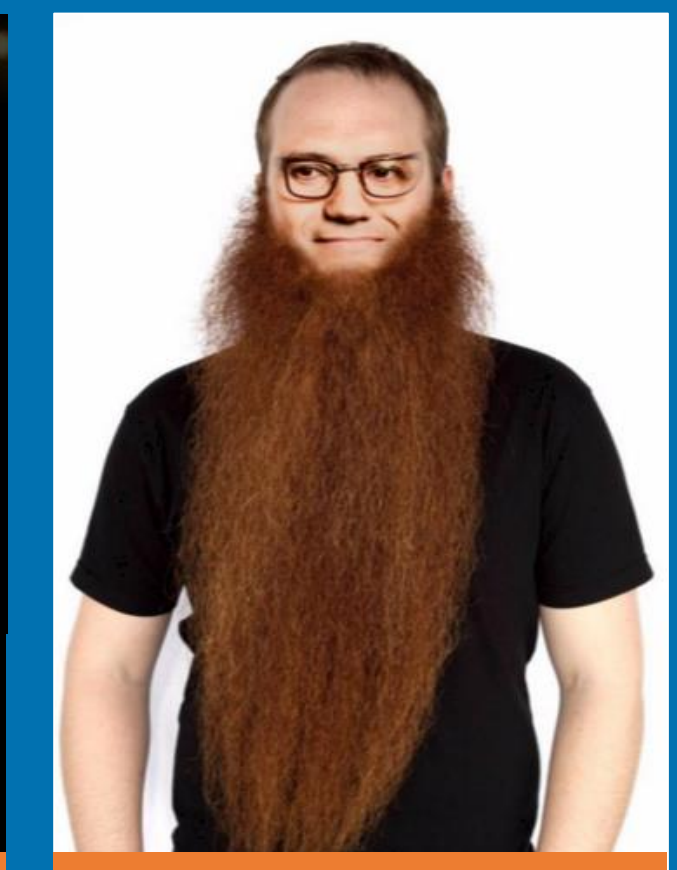

### **ProjectMurphy.net**

## Cognitive Services microsoft.com/cognitive

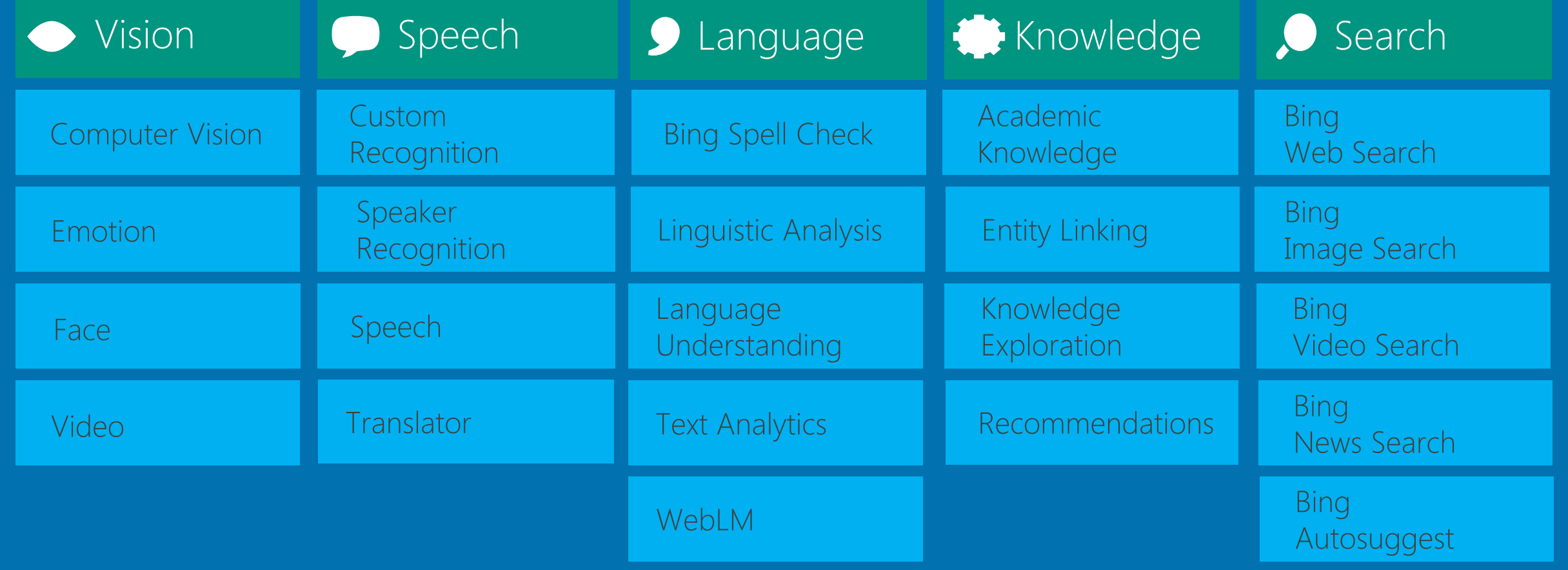

## Cognitive Services microsoft.com/cognitive

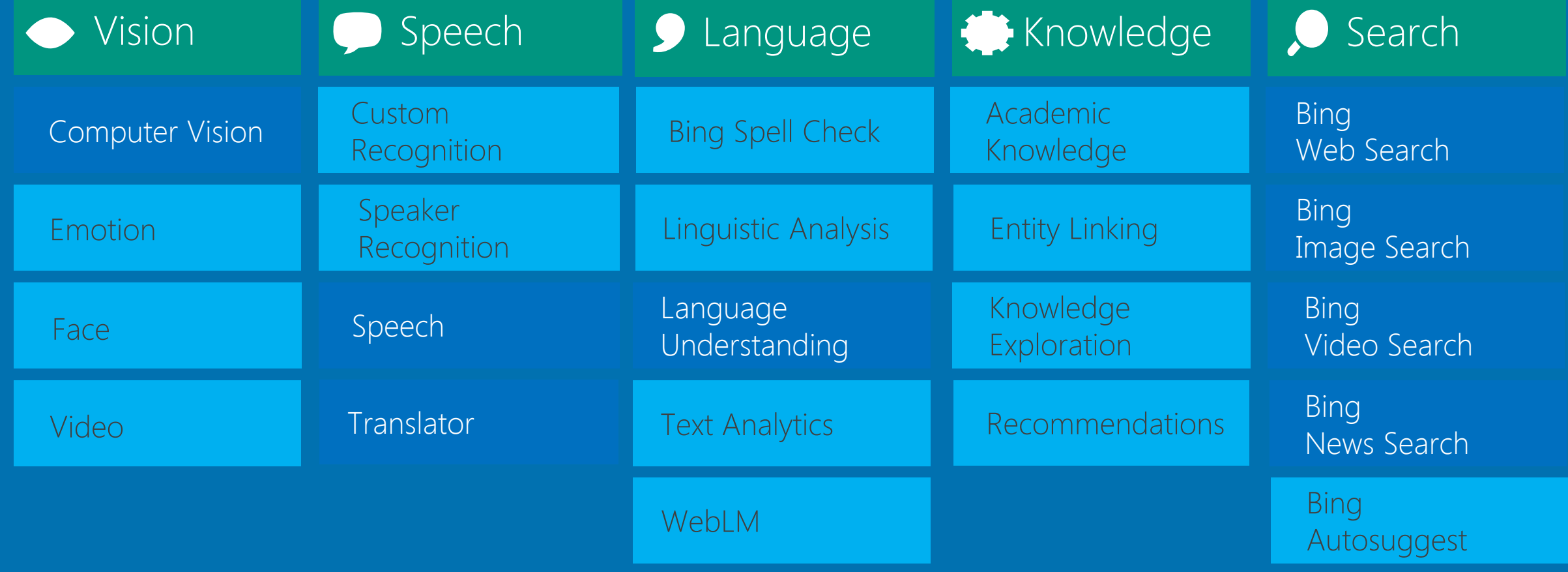

# Vertical Search APIs

Get more results, features and metadata tailored to each search vertical

### https://bingapis.azure-api.net/v5/images/search?q=shuttle+launch **O** Image Search API

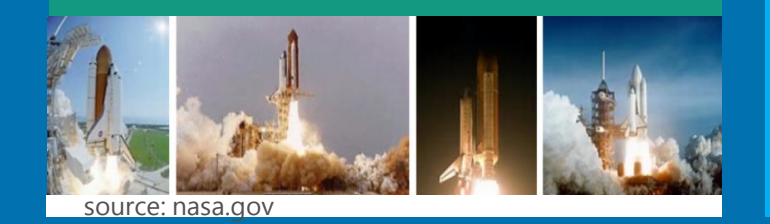

- Enhanced metadata and filters (size, license, style, freshness, color)
- Image insights (entity recognition, visually similar)

### O Video Search API

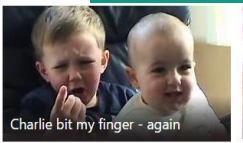

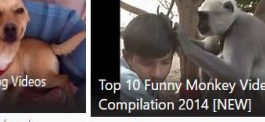

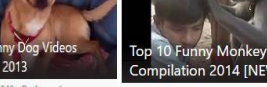

source: youtube.com

## News Search API

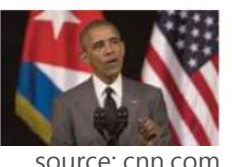

Obama calls for change and freedom in Cuba 1d :NN)President Barack Obama called for  $Ohama$ 

### https://bingapis.azure-api.net/v5/videos/search?q=viral+videos

- Enhanced metadata and filters (price, resolution, length, freshness)
- Motion thumbnails (video preview)

### https://bingapis.azure-api.net/v5/news/search?q=cuba

- News by category/market, and trending news
- Rich article metadata (featured entities)

\*screenshots show actual search results in bing.com

# Accessing the APIs

1. Obtain API subscription key from microsoft.com/cognitive

2. Call REST endpoint, and pass API key via special header

GET https://bingapis.azure-api.net/v5/search?q=nasa HTTP/1.1 OCP-Apim-Subscription-Key: <API KEY>

LUIS + Computer Vision

# Language Understanding Models

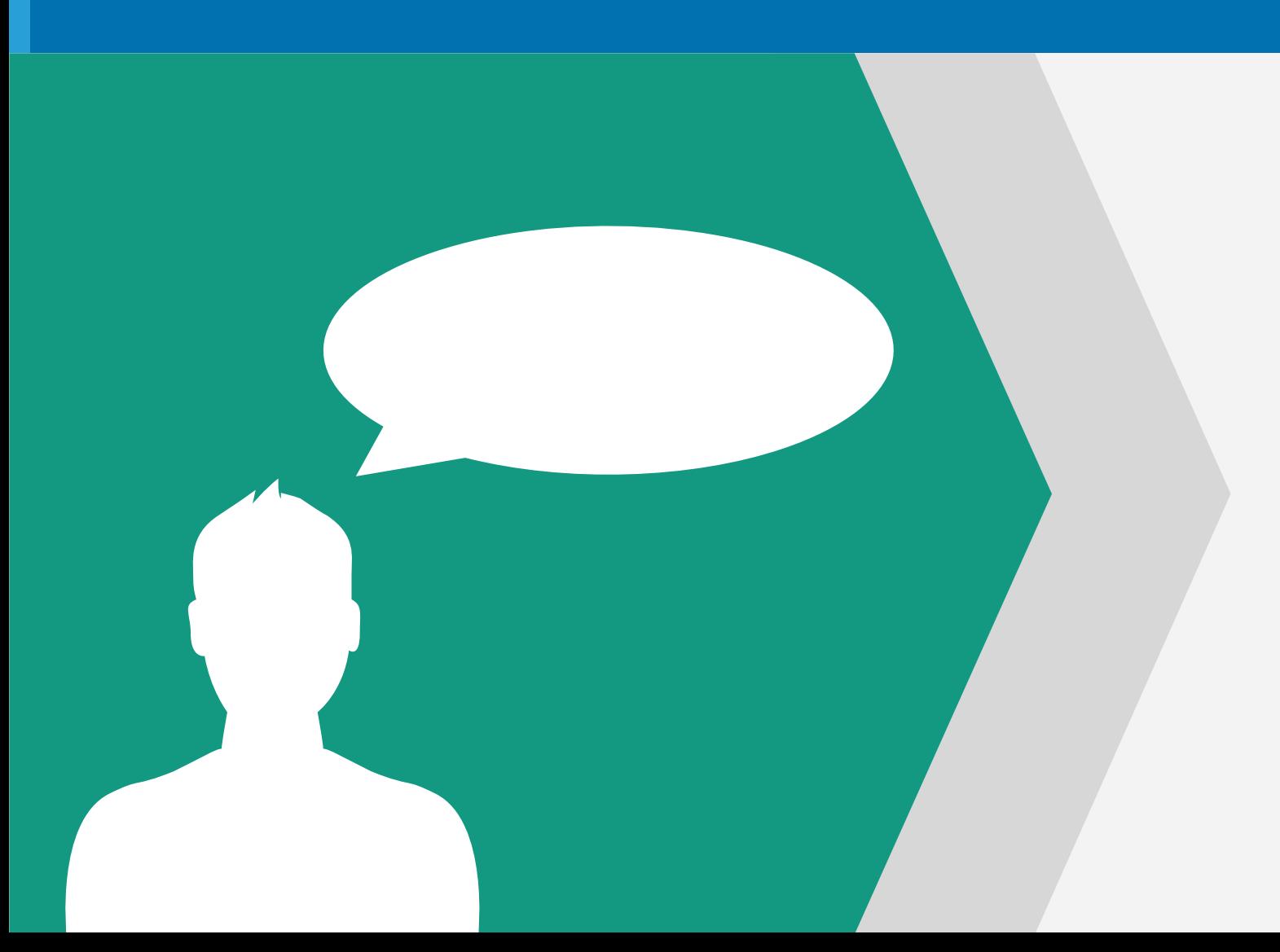

```
{
 "entities": [
    {
      "entity": "flight delays",
      "type": "Topic"
    }
  ],
 "intents": [
    {
      "intent": "FindNews",
      "score": 0.99853384
    },
    {
      "intent": "None",
      "score": 0.07289317
    },
    {
      "intent": "ReadNews",
      "score": 0.0167122427
    },
    {
      "intent": "ShareNews",
      "score": 1.0919299E-06
    }
  ]
}
```
Reduce labeling effort with interactive featuring Seamless integration to Speech API Deploy using just a few examples with active learning Supports 5 languages (English, Chinese, Italian, French, Spanish) Language Understanding Models

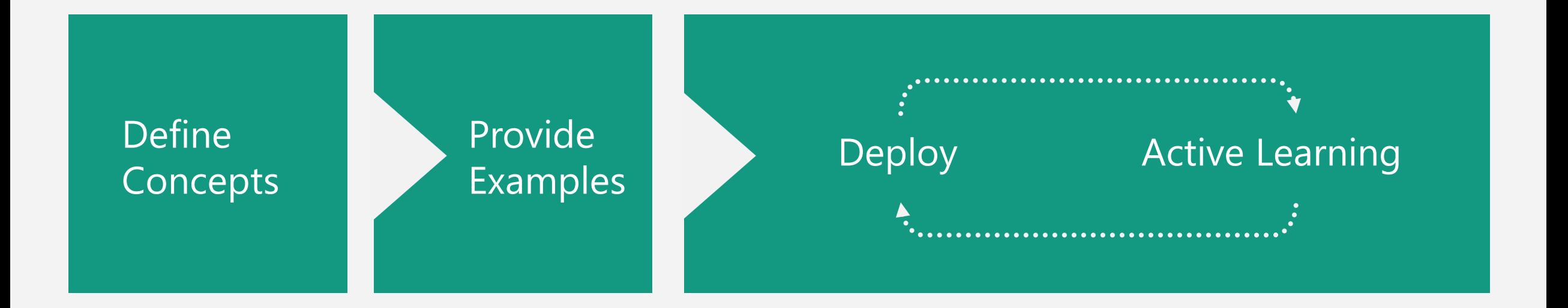

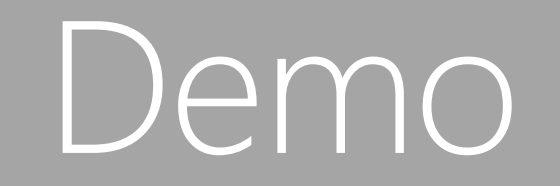

## Updated Computer Vision API

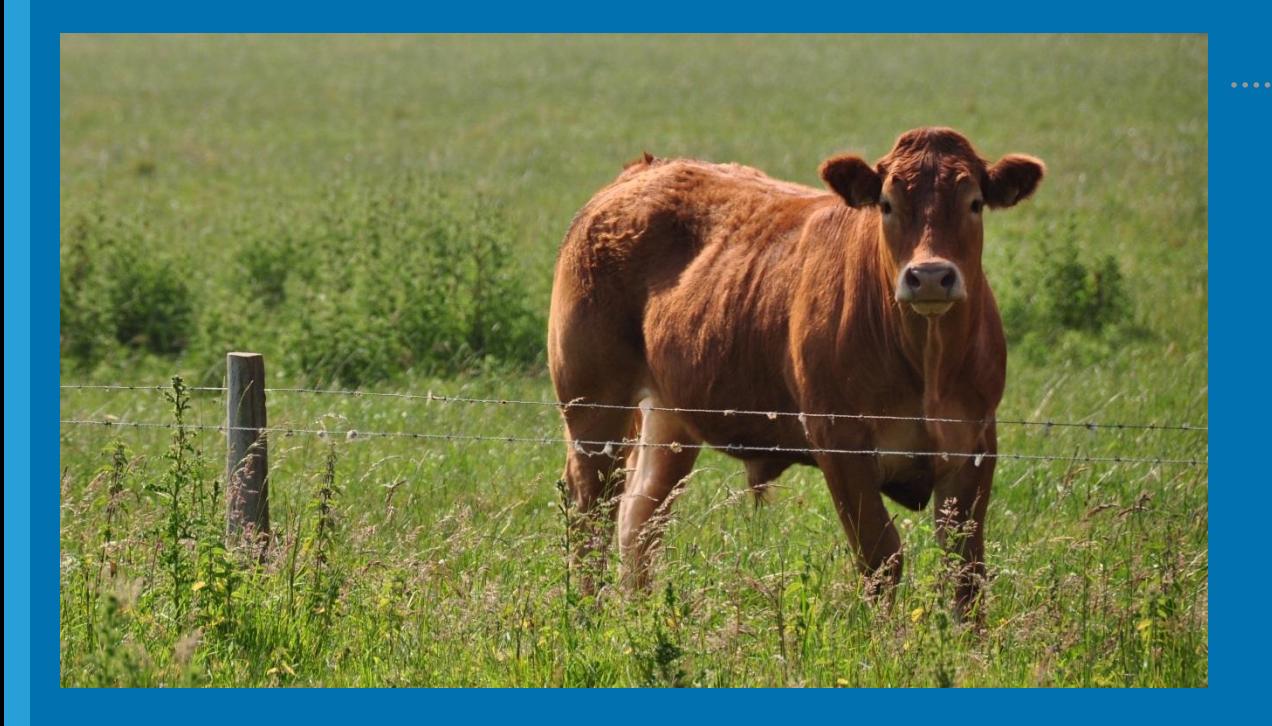

### Content of Image:

### **Categories** v0: [{ "name": "animal", "score": 0.9765625 }] V1: [{ "name": "grass", "confidence": 0.9999992847442627 }, { "name": "outdoor", "confidence": 0.9999072551727295 }, { "name": "cow", "confidence": 0.99954754114151 }, { "name": "field", "confidence": 0.9976195693016052 }, { "name": "brown", "confidence": 0.988935649394989 }, { "name": "animal", "confidence": 0.97904372215271 }, { "name": "standing", "confidence": 0.9632768630981445 }, { "name": "mammal", "confidence": 0.9366017580032349, "hint": "animal"  $\}$ , { "name": "wire", "confidence": 0.8946959376335144 }, { "name": "green", "confidence": 0.8844101428985596 }, { "name": "pasture", "confidence": 0.8332059383392334 }, { "name": "bovine", "confidence": 0.5618471503257751, "hint": "animal" }, { "name": "grassy", "confidence": 0.48627158999443054 }, { "name": "lush", "confidence": 0.1874018907546997 }, { "name": "staring", "confidence": 0.165890634059906 }]

### Describe

- 0.975 "a brown cow standing on top of a lush green field"
- 0.974 "a cow standing on top of a lush green field"
- 0.965 "a large brown cow standing on top of a lush green field"

# Translator API

## NEW:

• Translate speech

## Not NEW - but still very useful:

- Translate text between 50 languages, any to any
- Highly customizable translation
	- Collaborative methods for engaging the community to improve translation
	- Self-service custom training, using your previously translated documents
- AJAX, REST and SOAP interface
- Methods:
	- Translate, Detect, Speak, AddTranslation, GetTranslations, BreakSentences
	- Array variants of the above

# Developer Call to Action

• Sign up and get started today for free at [www.microsoft.com/cognitive](http://www.microsoft.com/cognitive)

### **Preview Pricing**

<https://www.microsoft.com/cognitive-services/en-us/pricing>

### **Documentation**

[https://www.microsoft.com/cognitive-services/en-us/computer-vision](https://www.microsoft.com/cognitive-services/en-us/computer-vision-api/documentation)api/documentation

### **Client SDKs and Samples**

[https://www.microsoft.com/cognitive-services/en-us/sdk-sample](https://github.com/Microsoft/ProjectOxford-ClientSDK)

### **Join Our Community**

<https://stackoverflow.com/questions/tagged/microsoft-cognitive> [https://social.msdn.microsoft.com/forums/azure/en-](https://social.msdn.microsoft.com/forums/azure/en-US/home?forum=mlapi)US/home?forum=mlapi <https://cognitive.uservoice.com/>

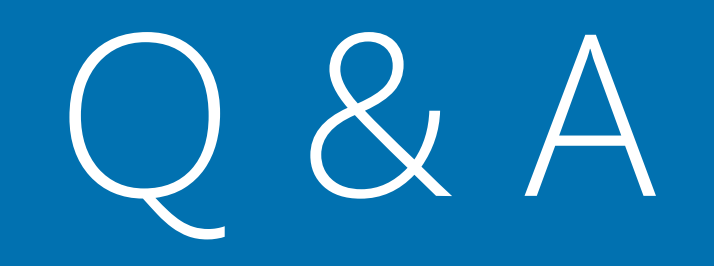